# Grants.gov Applicant Overview

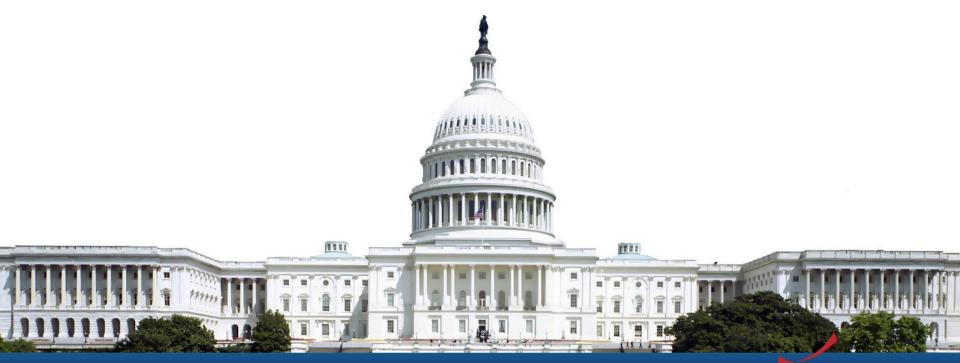

Version: Grants.gov Release 18.2

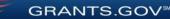

### **Training Topics**

- Navigating Grants.gov
- Registration
- Search Grants
- What's In a Funding Opportunity?
- Applying with Workspace
- Track Application Submission
- Tips and Support Resources

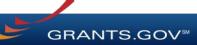

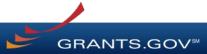

Search Grants and Applicant Tabs on the Homepage

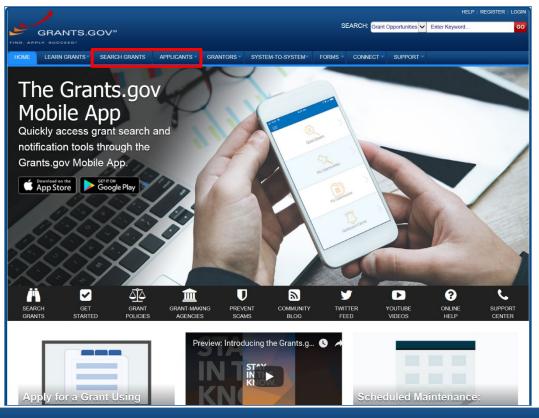

#### Applicant Resources: Videos, User Guide, Training Content, FAQs and More

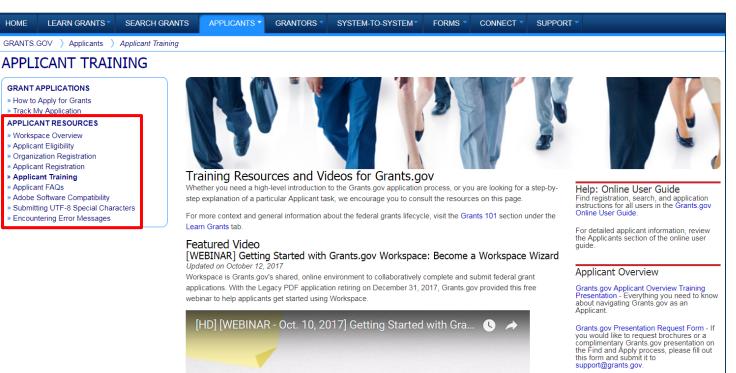

GETTING STARTED WITH WORKSPACE:

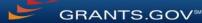

For a step-by-step guide to organization applicant registration, check out the

Grants.gov Organization Applicant

Highlights from the Learn Grants tab

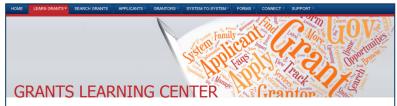

The Grants Learning Center is your gateway to the federal grants world. Bookmark this page and participate in our growing communities on Blog.Grants.gov and Twitter (@grantsdotgov).

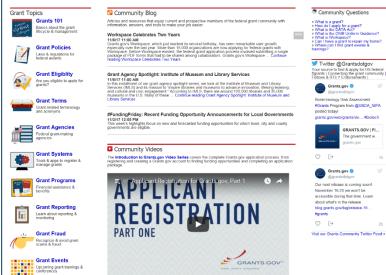

**Grants 101**: An introduction to the key phases of the federal grant lifecycle

**Grant Policies**: Summaries and tables explaining how federal grant policies are formed

**Grant Terminology**: Essential terms and definitions from the Common Data Element Repository Library (CDER Library)

**Grant Events**: Upcoming grant trainings, conferences, and webinars

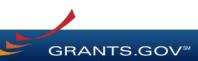

#### Subscriptions and Email Notifications

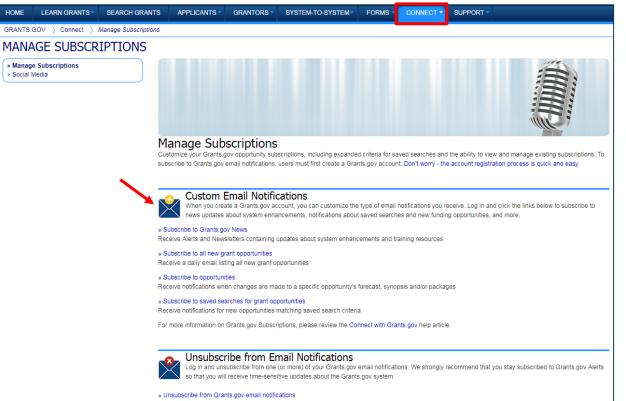

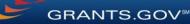

## Registration

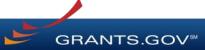

### Registration: Before Grants.gov

Dun & Bradstreet (DNB) and the System for Award Management (SAM)

| Government iUpdate                                                                                                    |                                                                                                    | Webform Home                                                                                                  |
|----------------------------------------------------------------------------------------------------|----------------------------------------------------------------------------------------------------|----------------------------------------------------------------------------------------------------|
| Government iUpdate provides non-publicly trade                                                                                                    | ay way to manage Dun & Bradstreet's informati<br>ad companies that are doing business with the US f<br>ed users can view, print, and submit updates to their<br>diffications are done rapidly and free of charge. | ederal Government convenient access to Dun &                                                                  |
| Register to use iUpdate!<br>Sign-up now to access your company's<br>information. To safeguard your identity,<br>registrants will be asked to answer a short<br>authentication quiz. Click below to get started. | Find DUNS or Request new DUNS Enter here to find your company's DUNS Number or request a new DUNS Number.                                                                                                    | Already Registered? - Sign-in to iUpdate iUpdate ID (Your Email Address) Password *See Important Alert Below* |
| Start Now                                                                                                    | Start Now                                                                                                    | Start Now Forgot your password?                                                                               |

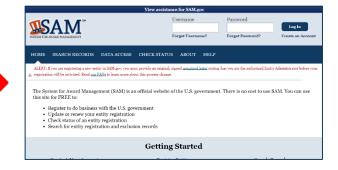

- Register with DNB at: <u>https://fedgov.dnb.com/webform/</u>
- Requires TIN from IRS and organization information
- You will be issued a **DUNS Number**
- ~1 2 business days

- Use DUNS to register with SAM at <u>www.SAM.gov</u>
- Establish E-Business Point of Contact (**EBiz POC**): Individual who oversees all activities for organization within Grants.gov and approves the AOR
- ~7-10 business days after completely registering, including submitting notarized letter to SAM

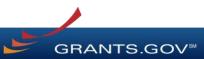

# Registration: Before Grants.gov

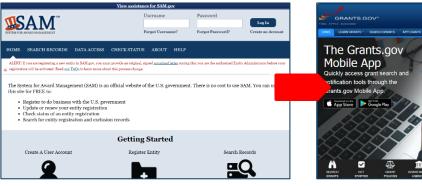

- Organization data and EBiz POC information are transferred from SAM to Grants.gov
- People within the organization are able to register with Grants.gov and then add a profile to associate with organization
- For the latest SAM.gov updates, go here: <u>https://www.gsa.gov/about-us/organization/federal-acquisition-service/office-of-systems-management/integrated-award-environment-iae/sam-update</u>
- NOTE: SAM registration must be renewed annually

#### Unique Entity Identifier (UEI)

The System for Award Management (SAM) plans to begin issuing the Unique Entity Identifier (UEI), the new "official identifier for doing business with the U.S. Government," in the coming months. Grants.gov has begun preparing for this transition by educating users about the upcoming changes and updating field labels and references to the DUNS Number (the current identifier) within the Grants.gov system. Users should continue using the DUNS Number in UEI fields until further notice. To learn more about SAM's rollout of the UEI, please visit gsa.gov/entityid.

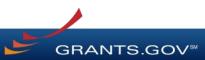

#### Registration: Grants.gov Account

#### Accounts enable subscription management

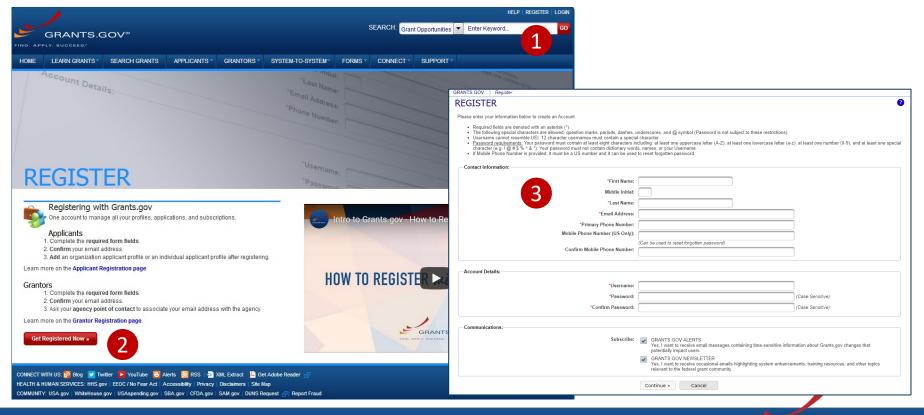

GRANTS.GOV<sup>™</sup>

#### Registration: Grants.gov Roles

EBiz Point of Contact, AOR role, Workspace Manager role

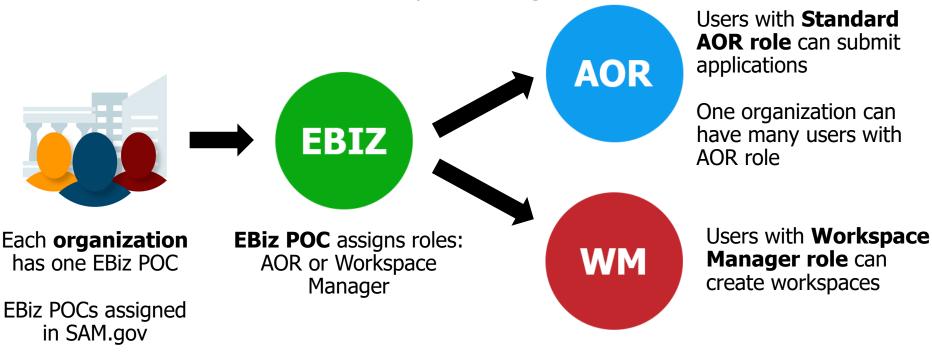

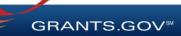

## Search Grants

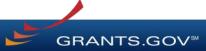

#### Searching for Funding Opportunities Using the Grants.gov Search Fields

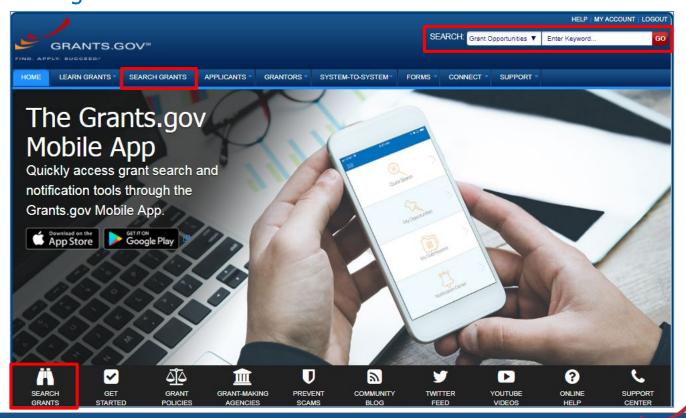

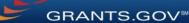

# Searching for Funding Opportunities

| · · · · · · · · · · · · · · · · · · ·                                                     |             |                          |                                                                                                    |                 |                       | HELP   REC     | BISTER   LOGIN |
|-------------------------------------------------------------------------------------------|-------------|--------------------------|----------------------------------------------------------------------------------------------------|-----------------|-----------------------|----------------|----------------|
| GRANTS.GO                                                                                 | V™          |                          | SEARCH: Gra                                                                                                    | nt Opportunit   | ies 🔻 Enter           | Keyword        | GO             |
|                                                                                           | ARCH GRANTS | APPLICANTS - GF          | RANTORS SYSTEM-TO-SYSTEM FORMS CONNECT                                                                                                    | SUPPO           | DRT -                 |                |                |
| GRANTS.GOV ) Search Grants                                                                |             |                          |                                                                                                    |                 |                       |                |                |
| SEARCH GRANTS BASIC SEARCH CRITERIA: Keyword(s):                                          | 0           |                          |                                                                                                    | Search Tips     | Export Detail         | ed Data   Save | ?<br>Search »  |
| Opportunity Number:                                                                       | 0           | SORT BY: Posted Date     | (Descending) VDdate Sort DATE RANGE:                                                                                                    | All Available   |                       | • Update       | Date Range     |
| CFDA:                                                                                     | 0           | 1 - 25 OF 2496 MATCH     |                                                                                                    |                 | - Drouiour            | 123456         |                |
|                                                                                           | SEARCH      | 1 - 25 OF 2496 MATCH     | HING RESULTS.                                                                                                    |                 | « Previous            | 023436.        | . The Next »   |
| 2                                                                                         | SEARCH      | Opportunity Number       | Opportunity Title                                                                                                    | Agency          | Opportunity<br>Status | Posted Date 1  | Close Date     |
| OPPORTUNITY STATUS:                                                                       |             |                          |                                                                                                    | 1105            |                       |                |                |
| Forecasted (209)                                                                          |             | PD-19-127Y               | The Science of Learning and Augmented Intelligence Program                                                                                                    | NSF             | Posted                | 09/19/2019     | 01/15/2020     |
| Posted (2,287)                                                                            |             | F19AS00398<br>F19AS00400 | 15.678<br>15.678                                                                                                    | DOI-FWS         | Posted                | 09/19/2019     |                |
| Closed (3,222)                                                                            |             |                          |                                                                                                    | DOI-FWS<br>DOE- | Posted                | 09/19/2019     | 40/00/0040     |
| Archived (50,984)                                                                         |             | DE-FOA-0002171           | PERFORMANCE-BASED ENERGY RESOURCE FEEDBACK,<br>OPTIMIZATION, AND RISK MANAGEMENT (PERFORM)                                                                    | ARPAE           | Posted                | 09/19/2019     | 10/28/2019     |
| • FUNDING INSTRUMENT TYPE:                                                                |             | RFA-DK-19-013            | NIDDK Hematology Central Coordinating Center (U24 Clinical Trial Not<br>Allowed)                                                                              | HHS-<br>NIH11   | Posted                | 09/19/2019     | 11/21/2019     |
| All Funding Instruments                                                                   | -           | F19AS00399               | Endangered Species Conservation - Recovery Implementation Funds                                                                                               | DOI-FWS         | Posted                | 09/19/2019     | 09/26/2019     |
| <ul> <li>Cooperative Agreement (723)</li> <li>Grant (1,884)</li> </ul>                    |             | P19AS00619               | Avian and Habitat Research, Monitoring, and Restoration at the<br>Channel Islands                                                                             | DOI-NPS         | Posted                | 09/19/2019     |                |
| Other (82)                                                                                |             | P19AS00608               | The Earliest Americans National Historic Landmark Theme Study for<br>Alaska                                                                                   | DOI-NPS         | Posted                | 09/18/2019     | 09/19/2019     |
| Procurement Contract (48)     ELIGIBILITY:                                                | *           | PAR-19-373               | Research on biopsychosocial factors of social connectedness and<br>isolation on health, wellbeing, illness, and recovery (R01 Clinical Trials<br>Not Allowed) | HHS-<br>NIH11   | Posted                | 09/18/2019     | 03/17/2021     |
| All Eligibilities                                                                         | -           | FR-SAN-19-001            | FY19 River to River Rail Resilience (R4) Project                                                                                                    | DOT-FRA         | Posted                | 09/18/2019     | 09/23/2019     |
| <ul> <li>City or township governments (1,3</li> <li>County governments (1,355)</li> </ul> | 344)        | G20AS00004               | Cooperative Research Units Program FY 2020                                                                                                    | DOI-<br>USGS1   | Posted                | 09/18/2019     |                |
| For profit organizations other than                                                       | small       | FTA-2019-010-TPE         | Pilot Program for Transit-Oriented Development (TOD) Planning                                                                                                 | DOT-FTA         | Posted                | 09/18/2019     | 11/18/2019     |
| businesses (1,328)                                                                        |             | CDC-RFA-GH20-2091        | Accelerating Sustainability of Public Health Systems in India to<br>Prevent, Detect, and Respond to Infectious Disease Outbreaks and                          | HHS-<br>CDC-    | Forecasted            | 09/18/2019     |                |

Search for grants and forecasts by entering a keyword.

In Search Grants tab, search by:

#### • Keyword

- Opportunity Number
- CFDA Number or Title

GRANTS.GOV

15

# Searching for Funding Opportunities

| GRANTS.GOV <sup>™</sup><br>FIND. APPLY. BUGGEED <sup>7</sup>                        |           |      |                      |                               |                                                                |                                                            |               | ties 🔻 Enter i        | Keyword                    | G            |
|-------------------------------------------------------------------------------------|-----------|------|----------------------|-------------------------------|----------------------------------------------------------------|------------------------------------------------------------|---------------|-----------------------|----------------------------|--------------|
| HOME LEARN GRANTS -                                                                 | SEARCH GR | ANTS | APPLICANTS G         | RANTORS -                     | SYSTEM-TO-SYSTEM*                                              | FORMS CONNECT                                              | SUPPO         | ORT -                 |                            |              |
| GRANTS.GOV ) Search Grants                                                          | 5         |      |                      |                               |                                                                |                                                            |               |                       |                            |              |
| BASIC SEARCH GRANTS                                                                 |           | 0    |                      |                               |                                                                |                                                            | Search Tips   | Export Detaile        | ed Data   Save             | e Search »   |
| opportunity Number:                                                                 |           | (3)  | SORT BY: Posted Date | (Descending)                  | Update Sort                                                    | DATE RANGE:                                                | All Available |                       | <ul> <li>Update</li> </ul> | Date Range   |
| FDA                                                                                 |           | 0    | 1 - 25 OF 2496 MATCH | HING RESULT                   | S:                                                             |                                                            |               | « Previous            | 23456.                     | . 100 Next × |
|                                                                                     | SEARCH    |      | Opportunity Number   |                               | Opportunity T                                                  | itle                                                       | Agency        | Opportunity<br>Status | Posted Date ↓              | Close Date   |
| PPORTUNITY STATUS:                                                                  |           |      | PD-19-127Y           | The Science                   | of Learning and Augmented                                      | Intelligence Program                                       | NSF           | Posted                | 09/19/2019                 | 01/15/2020   |
| Forecasted (209)<br>Posted (2,287)                                                  |           |      | F19AS00398           | 15.678                        | or Economy and Augmented                                       | Intelligence i Togram                                      | DOI-FWS       | Posted                | 09/19/2019                 | 0111012020   |
| Closed (3,222)                                                                      |           |      | F19AS00400           | 15.678                        |                                                                |                                                            | DOI-FWS       | Posted                | 09/19/2019                 |              |
| Archived (50,984)                                                                   |           |      | DE-FOA-0002171       |                               | NCE-BASED ENERGY RES                                           |                                                            | DOE-<br>ARPAE | Posted                | 09/19/2019                 | 10/28/2019   |
| UNDING INSTRUMENT TYPE:                                                             |           | -    | RFA-DK-19-013        | NIDDK Hema<br>Allowed)        | tology Central Coordinating                                    | Center (U24 Clinical Trial Not                             | HHS-<br>NIH11 | Posted                | 09/19/2019                 | 11/21/2019   |
| All Funding Instruments                                                             |           | ^    | F19AS00399           | Endangered S                  | Species Conservation - Rec                                     | overy Implementation Funds                                 | DOI-FWS       | Posted                | 09/19/2019                 | 09/26/2019   |
| <ul> <li>Cooperative Agreement (723</li> <li>Grant (1,884)</li> </ul>               | 3)        |      | P19AS00619           | Avian and Ha<br>Channel Islan | bitat Research, Monitoring,<br>ids                             | and Restoration at the                                     | DOI-NPS       | Posted                | 09/19/2019                 |              |
| <ul> <li>Other (82)</li> <li>Procurement Contract (48)</li> </ul>                   |           |      | P19AS00608           | The Earliest A<br>Alaska      | mericans National Historic                                     | Landmark Theme Study for                                   | DOI-NPS       | Posted                | 09/18/2019                 | 09/19/2019   |
| LIGIBILITY:                                                                         |           | Ŧ    | PAR-19-373           |                               | biopsychosocial factors of s<br>ealth, wellbeing, illness, and | ocial connectedness and<br>I recovery (R01 Clinical Trials | HHS-<br>NIH11 | Posted                | 09/18/2019                 | 03/17/2021   |
| All Eligibilities                                                                   |           | *    | FR-SAN-19-001        | FY19 River to                 | River Rail Resilience (R4)                                     | Project                                                    | DOT-FRA       | Posted                | 09/18/2019                 | 09/23/2019   |
| <ul> <li>City or township government</li> <li>County governments (1,355)</li> </ul> |           |      | G20AS00004           | Cooperative F                 | Research Units Program FY                                      | 2020                                                       | DOI-<br>USGS1 | Posted                | 09/18/2019                 |              |
| For profit organizations other                                                      |           |      | FTA-2019-010-TPE     | Pilot Program                 | for Transit-Oriented Develo                                    | pment (TOD) Planning                                       | DOT-FTA       | Posted                | 09/18/2019                 | 11/18/2019   |
| usinesses (1,328)                                                                   | (1 313)   | -    | CDC-RFA-GH20-2091    |                               | Sustainability of Public Heal<br>ct, and Respond to Infection  |                                                            | HHS-<br>CDC-  | Forecasted            | 09/18/2019                 |              |

Select the Opportunity Status to find what you are looking for:

**Forecasted** - Potential grants in the near future

**Posted** - Currently open grants

**Closed** - Recently ended grants

**Archived** - Past grants available for reference

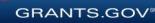

#### Searching for Funding Opportunities Sign In and Save Your Search

| HOME LEARN GRANTS SEARCH GRA                                                                                                    | NTS APPLICANTS    | GRANTORS -                        | SYSTEM-TO-SYSTEM*                                            | FORMS -                               |                              | SUPPOF        | RT -                  |                    |            |
|----------------------------------------------------------------------------------------------------|-------------------|-----------------------------------|--------------------------------------------------------------|---------------------------------------|------------------------------|---------------|-----------------------|--------------------|------------|
| GRANTS.GOV > Search Grants                                                                                                    |                   |                                   |                                                              |                                       |                              |               |                       |                    |            |
| SEARCH GRANTS                                                                                                    |                   |                                   |                                                              |                                       |                              |               |                       |                    | ?          |
|                                                                                                    |                   |                                   | ns of higher education, [X] P<br>Int                         | <sup>2</sup> ublic and State          | controlled institu           | tions of high | er education          |                    |            |
| Opportunity Number:                                                                                                    | 8                 |                                   |                                                              | Sea                                   | rch Tips   Expor             | t Detailed Da | ata   Manage S        | earches Save       | Search »   |
| SEARCH                                                                                                    | SORT BY: Posted   | Date (Descending)                 | <ul> <li>Update Sort</li> </ul>                              |                                       |                              | DATE RAN      | GE: All Availa        | ble 🔻 Update [     | Date Range |
|                                                                                                    | 1 - 25 OF 478 MAT | CHING RESULTS:                    |                                                              |                                       |                              |               | « Previous            | <b>1</b> 2 3 4 5 6 | 20 Next »  |
| <ul> <li>Forecasted (1)</li> <li>Posted (17)</li> </ul>                                                                                                    | Opportunity Numb  | er                                | Opportunity T                                                | ïtle                                  |                              | Agency        | Opportunity<br>Status | Posted Date ↓      | Close Date |
| Closed (16)                                                                                                    | ND-NOFO-18-106    | Youth Leaders                     | as Change Makers                                             |                                       |                              | DOS-IND       | Posted                | 04/10/2018         | 06/11/2018 |
| Archived (846)                                                                                                    | C-NOFO-18-102     | This House Be<br>Debate Project   | lieves That: A U.SIndia Co                                   | omparative Cons                       | titutional Law               | DOS-IND       | Posted                | 04/10/2018         | 06/11/2018 |
| ▼ FUNDING INSTRUMENT TYPE:                                                                                                    | ND-NOFO-18-112    | Art and Heritag                   | e Conservationist Summit                                     |                                       |                              | DOS-IND       | Posted                | 04/10/2018         | 06/11/2018 |
| All Funding Instruments                                                                                                    | A ND-NOFO-18-110  | Let's Get Serio                   | us: Comic Videos to Promot                                   | te Study in the U                     | J.S.                         | DOS-IND       | Posted                | 04/10/2018         | 06/11/2018 |
| <ul> <li>Cooperative Agreement (7)</li> <li>Grant (18)</li> </ul>                                                                                                    | PAR-18-745        | Addressing the<br>Health Disparit | Challenges of the Opioid E<br>ies Research in the U.S. (R    | pidemic in Minor<br>21 Clinical Trial | rity Health and<br>Optional) | HHS-<br>NIH11 | Posted                | 04/10/2018         | 11/13/2020 |
| Other (6)                                                                                                    | PAR-18-747        | Addressing the<br>Health Disparit | Challenges of the Opioid E<br>ies Research in the U.S. (R    | pidemic in Minor<br>01 Clinical Trial | rity Health and<br>Optional) | HHS-<br>NIH11 | Posted                | 04/10/2018         | 11/13/2020 |
| Procurement Contract (5)                                                                                                    | ▼ PA-18-748       |                                   | plements to Promote Data S<br>n Supp Clinical Trial Not Allo |                                       | r Epidemiology               | HHS-<br>NIH11 | Posted                | 04/10/2018         | 07/01/2018 |
| ▼ ELIGIBILITY:                                                                                                    | K-NOFO-18-103     | Anti-TIP Intern                   | ational Youth Champions Co                                   | onclave                               |                              | DOS-IND       | Posted                | 04/09/2018         | 06/08/2018 |
| <ul> <li>Others (see text field entitled 'Additional<br/>Information on Eligibility' for clarification) (17)</li> <li>Private institutions of higher education (17)</li> </ul> | AR-18-746         |                                   | d Clinical Scientist Developn<br>and Substance Use Disord    |                                       |                              | HHS-<br>NIH11 | Posted                | 04/06/2018         | 08/28/2020 |
| Public and State controlled institutions of<br>higher education (18)                                                                                                    | RUS-18-01-DLT     | Distance Learn                    | ing and Telemedicine Grant                                   | t Program                             |                              | USDA-<br>RUS  | Posted                | 04/05/2018         | 06/04/2018 |
| Public housing authorities/Indian housing                                                                                                    | ▼ PAR-18-742      | Exploring Epig                    | enomic or Non-Coding RNA                                     | Regulation in th                      | 0                            | HHS-          | Posted                | 04/03/2018         | 02/11/2021 |

Refine your search by selecting criteria options:

- Category
- Eligibility
- Funding Agency
- Opportunity Status
- Date ranges

Click Save Search button to store this set of search criteria to receive emails

Click Manage Searches link to review your saved searches

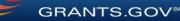

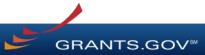

#### Forecast

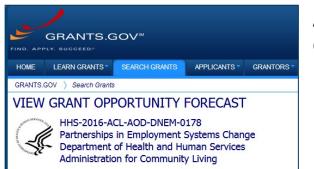

A Forecast is a projection of an estimated funding opportunity. Contains information, such as:

- Estimated Post and Due Dates
- Estimated Program Funding Amount
- Estimated Award Date

| FORECAST VERSION HISTORY RE             | LATED DOCUMENTS PACKAGE                                                  |                                 |                                                                                |  |  |  |  |  |  |
|-----------------------------------------|--------------------------------------------------------------------------|---------------------------------|--------------------------------------------------------------------------------|--|--|--|--|--|--|
| NOTE: This is a Forecasted Opportunity. |                                                                          |                                 |                                                                                |  |  |  |  |  |  |
| General Information                     |                                                                          |                                 |                                                                                |  |  |  |  |  |  |
| Document Type:                          | Grants Notice                                                            | Version:                        | Forecast 1                                                                     |  |  |  |  |  |  |
| Opportunity Number:                     | HHS-2016-ACL-AOD-DNEM-0178                                               | Forecasted Date:                | Apr 14, 2016                                                                   |  |  |  |  |  |  |
| Opportunity Title:                      | Partnerships in Employment Systems Change                                | Last Updated Date:              | Apr 14, 2016                                                                   |  |  |  |  |  |  |
| Opportunity Category:                   | Discretionary                                                            | Estimated Post Date:            | May 02, 2016                                                                   |  |  |  |  |  |  |
| Opportunity Category Explanation:       |                                                                          | Estimated Application Due Date: | Jul 05, 2016 Electronically submitted applications must be                     |  |  |  |  |  |  |
| Funding Instrument Type:                | Grant                                                                    |                                 | submitted no later than 11:59 p.m., ET, on the listed<br>application due date. |  |  |  |  |  |  |
| Category of Funding Activity:           | Income Security and Social Services                                      | Estimated Award Date:           | Aug 31, 2016                                                                   |  |  |  |  |  |  |
| Category Explanation:                   |                                                                          | Estimated Project Start Date:   | Sep 01, 2016                                                                   |  |  |  |  |  |  |
| Expected Number of Awards:              | 6                                                                        | Fiscal Year:                    | 2016                                                                           |  |  |  |  |  |  |
| CFDA Number(s):                         | 93.631 – Developmental Disabilities Projects of<br>National Significance | Archive Date:                   |                                                                                |  |  |  |  |  |  |

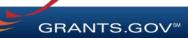

#### Synopsis

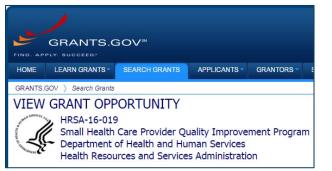

| SYNOPSIS VERSION HISTORY RE                                                                         | LATED DOCUMENTS PACKAGE                              |                                                                                        |                        |
|----------------------------------------------------------------------------------------------------|------------------------------------------------------|----------------------------------------------------------------------------------------|------------------------|
|                                                                                                    |                                                      | Pr                                                                                     | int Synopsis Details   |
| The synopsis for this grant opportunity is detai<br>to the opportunity synopsis, update information |                                                      | ntains all of the updates to this document that have been posted as of $1/4/2016$ . If | updates have been made |
| If you would like to receive notifications of chain information is requested.                       | ges to the grant opportunity click send me change no | otification emails. The only thing you need to provide for this service is your email  | address. No other      |
| Any inconsistency between the original printer                                                      | document and the disk or electronic document shall   | be resolved by giving precedence to the printed document.                              |                        |
| General Information                                                                                 |                                                      |                                                                                        |                        |
| Document Type:                                                                                      | Grants Notice                                        | Posted Date:                                                                           | Feb 16, 2016           |
| Funding Opportunity Number:                                                                         | HRSA-16-019                                          | Last Updated Date:                                                                     | Feb 16, 2016           |
| Funding Opportunity Title:                                                                          | Small Health Care Provider Quality Improvement Pr    | ogram Original Closing Date for Applications:                                          | Feb 29, 2020           |
| Opportunity Category:                                                                               | Discretionary                                        | Current Closing Date for Applications:                                                 | Feb 29, 2020           |
| Opportunity Category Explanation:                                                                   |                                                      | Archive Date:                                                                          | Mar 30, 2020           |
| Funding Instrument Type:                                                                            | Grant                                                | Estimated Total Program Funding:                                                       | \$4,150,000            |

The Synopsis contains basic information about the funding opportunity, such as:

#### • Funding Opportunity Number

- Open/Close date
- Program Funding
   Amount
- Number of Awards

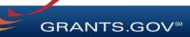

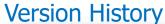

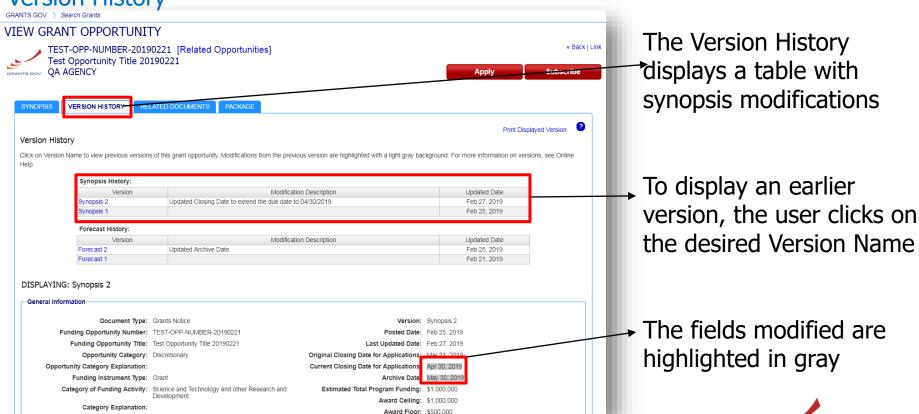

**GRANTS.GOV**<sup>®</sup>

#### Full Announcement – Under Related Documents Tab

|                                                                                                    | R-20190221 [Rela                                                                                | ted Opport                                     | tunities                         |                                                        |                                                        | « Back   I |
|----------------------------------------------------------------------------------------------------|-------------------------------------------------------------------------------------------------|------------------------------------------------|----------------------------------|--------------------------------------------------------|--------------------------------------------------------|------------|
| Test Opportunity 1                                                                                                    |                                                                                                 | ited Oppoin                                    | tunniesj                         |                                                        |                                                        |            |
| VTS.GOV QA AGENCY                                                                                                    |                                                                                                 |                                                |                                  |                                                        | Apply St                                               | Ibscribe   |
|                                                                                                    |                                                                                                 |                                                | You can retrieve                 | the full Euroding                                      |                                                        |            |
| SYNOPSIS VERSION HISTORY                                                                                                    | RELATED DOCUMEN                                                                                 |                                                |                                  | -                                                      |                                                        |            |
|                                                                                                    | _                                                                                               |                                                |                                  | ouncement (FOA),                                       |                                                        |            |
|                                                                                                    |                                                                                                 |                                                | Request for Appl                 | ications (RFA), and                                    | anv Print Related Document                             | s List 📀   |
|                                                                                                    |                                                                                                 |                                                | supplementary d                  |                                                        | ,                                                      |            |
| Notification History:                                                                                                    |                                                                                                 |                                                | supplementally u                 | locumentation                                          |                                                        |            |
| Туре                                                                                                    | Date                                                                                            |                                                |                                  | Modification Description                               |                                                        |            |
| Related Documents                                                                                                    | 02/27/20                                                                                        | )19                                            | Updated the Program Announcement | t.                                                     |                                                        |            |
| Related Documents                                                                                                    | 02/25/20                                                                                        | 10                                             | Updated Program Announcement     |                                                        |                                                        |            |
| Related Documents                                                                                                    | 02/23/20                                                                                        | /15                                            | Opdated Program Announcement     |                                                        |                                                        |            |
|                                                                                                    |                                                                                                 |                                                | Opdated Program Announcement     | Link                                                   | Last Updated Date/Tim                                  | 9          |
| Click on the following link(s) to view                                                                                                    | the related information:                                                                        | on                                             |                                  | Link<br>https://www.grants.gov                         | Last Updated Date/Time<br>Feb 25, 2019 09:40:50 AM EST | 3          |
| Click on the following link(s) to view                                                                                                    | v the related information:<br>Descripti<br>uments for TEST-OPP-NUM                              | on<br>IBER-20190221                            |                                  |                                                        |                                                        | 3          |
| Click on the following link(s) to view<br>Grants.gov Test Link to Related Doc                                                             | the related information:<br>Descripti<br>uments for TEST-OPP-NUM                                | on<br>IBER-20190221                            |                                  |                                                        |                                                        | File Size  |
| Click on the following link(s) to view<br>Grants.gov Test Link to Related Doct<br>Click on the following file link(s) to d                | v the related information:<br>Descripti<br>uments for TEST-OPP-NUM<br>download the related docu | on<br>IBER-20190221<br>ment(s):                |                                  | https://www.grants.gov                                 | Feb 25, 2019 09:40:50 AM EST                           |            |
| Click on the following link(s) to view<br>Grants.gov Test Link to Related Doc<br>Click on the following file link(s) to d<br>File Descrip | v the related information:<br>Descripti<br>uments for TEST-OPP-NUM<br>download the related docu | on<br>IBER-20190221<br>ment(s):<br>TEST-OPP-NU | File Name                        | https://www.grants.gov<br>TEST-OPP-NUMBER-20190221.zip | Feb 25, 2019 09:40:50 AM EST<br>Last Updated Date/Time | File Size  |

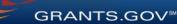

Workspace Application and Instructions

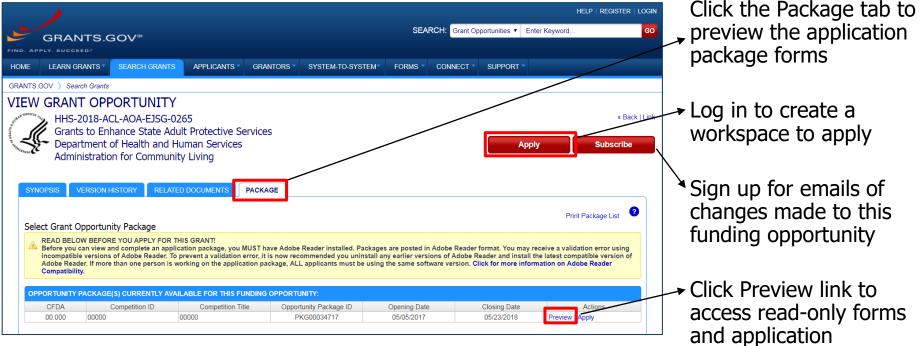

instructions

GRANTS.GOV

\*Any Closed packages associated with the FOA will be listed near the bottom of the Package tab, within a separate grid. No "Apply" action will be available.

# Applying with Workspace

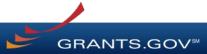

### Workspace Topics

- What is Workspace?
- Add collaborators in Participants tab
- Complete the application in the Forms tab
- Submit when you are done

#### What Is Grants.gov Workspace?

The online space on where you work on your grant application

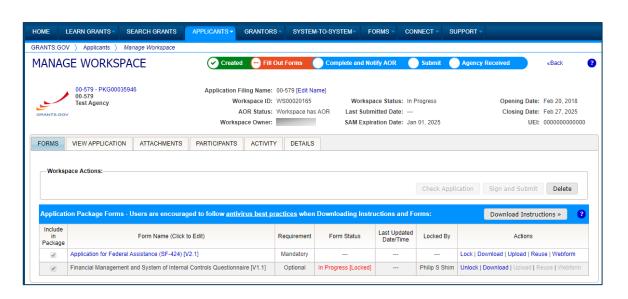

Workspace is a **shared**, **online environment** where members of a grant team may simultaneously access and fill out forms within an application.

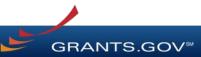

#### Workspace: Participants

|                 |                                                                | ace                         |                                                                                      |                       |                                                                               |                                                                              |
|-----------------|----------------------------------------------------------------|-----------------------------|--------------------------------------------------------------------------------------|-----------------------|-------------------------------------------------------------------------------|------------------------------------------------------------------------------|
| ANAGE W         | /ORKSPACE                                                      | Create                      | d 😐 Fill Out For                                                                     | ms 📀 Complete and N   | otify AOR 📃 Submit                                                            | Agency Received «Back                                                        |
| Trair           | O-SUBFORMS - PKG000347<br>ling Video for Sub-Forms Ac<br>GENCY | cess W                      | Filing Name: Trainin<br>orkspace ID: WS000<br>AOR Status: Works<br>pace Owner: Thoma | pace has AOR Last Sub | ame)<br>bace Status: In Progress<br>mitted Date:<br>ration Date: Aug 20, 2020 | Opening Date: May 08, 2017<br>Closing Date: May 06, 2019<br>UEI: 00000000000 |
| RMS VIEW        | APPLICATION ATTACH                                             | IENTS PARTICIPANTS          | ACTIVITY                                                                             | PREVIEW GRAM          | NTOR VALIDATION                                                               |                                                                              |
| Norkspace Pa    | ticipants:                                                     |                             | Export Detailed                                                                      | Data Add from Work    | space Organization »                                                          | Add by Username or Email Address >                                           |
|                 |                                                                |                             |                                                                                      |                       |                                                                               |                                                                              |
| -4 of 4 Records | - 14 - 1 - 1 - 1 - 1 - 1                                       |                             |                                                                                      |                       |                                                                               |                                                                              |
|                 | Participant Name O                                             | Phone Number 0              | Email Address                                                                        | Form Access           | Authorized to Submit                                                          | C Actions                                                                    |
| -4 of 4 Records | ALLED .                                                        |                             | Email Address                                                                        | Form Access     All   | Authorized to Submit<br>No                                                    | Actions     Remove   Make Owner   Manage Access                              |
| -4 of 4 Records | Participant Name ©                                             | Phone Number 0              | Email Address                                                                        |                       |                                                                               |                                                                              |
| -4 of 4 Records | Participant Name  Ceorge Washington                            | Phone Number © 000-000-0000 | Email Address                                                                        | All                   | No                                                                            | Remove   Make Owner   Manage Access                                          |

The **Participants** tab lists the members, or "Participants," of a workspace who work as a team to complete the required forms for a federal grant.

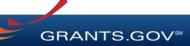

### Workspace: Participants

|                               |                                                                     | e                       |                                                                         |                             |                     |                                                        |                                |                                                          |
|-------------------------------|---------------------------------------------------------------------|-------------------------|-------------------------------------------------------------------------|-----------------------------|---------------------|--------------------------------------------------------|--------------------------------|----------------------------------------------------------|
| ANAGE V                       | ORKSPACE                                                            | Create                  | d 💮 Fill Out                                                            | Forms                       | Complete and Notify | AOR 💮 Submit (                                         | Agency Received                | «Back                                                    |
| Trai                          | EO-SUBFORMS - PKG0003472!<br>ning Video for Sub-Forms Acc<br>AGENCY | vss W                   | Filing Name: Tra<br>orkspace ID: WS<br>AOR Status: Wo<br>pace Owner: Th | s00015297<br>orkspace has / | NOR Last Submittee  | Status: In Progress<br>d Date:<br>n Date: Aug 20, 2020 | Closing Dat                    | te: May 08, 2017<br>te: May 06, 2019<br>: 00000000000000 |
| ORMS VIEW                     | APPLICATION ATTACHME                                                | NTS PARTICIPANTS        | ACTIVITY                                                                | DETAILS                     | PREVIEW GRANTOR     | VALIDATION                                             |                                |                                                          |
| Workspace Pa                  | rticipants:                                                         |                         | Export Detai                                                            | led Data                    | Add from Workspac   | e Organization »                                       | Add by Username or Email A     | Address » 🔹 😮                                            |
|                               |                                                                     |                         |                                                                         |                             |                     |                                                        |                                |                                                          |
| I-4 of 4 Records              |                                                                     |                         |                                                                         |                             |                     |                                                        |                                |                                                          |
| I-4 of 4 Records<br>Usemame © | Participant Name O                                                  | Phone Number 0          | Email Addr                                                              | ess 0                       | Form Access ©       | Authorized to Submit                                   | C Action                       | 15                                                       |
|                               |                                                                     |                         | Email Addr                                                              | ess ≎                       | Form Access ©       | Authorized to Submit<br>No                             | Action     Remove   Make Owner |                                                          |
|                               | Participant Name                                                    | Phone Number 0          | Email Addr                                                              | ess 0                       |                     |                                                        |                                | Manage Access                                            |
|                               | Participant Name ©<br>George Washington                             | Phone Number © 000-0000 | Email Addr                                                              | ess ≎                       | All                 | No                                                     | Remove   Make Owner            | Manage Access<br>Manage Access                           |

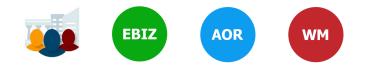

#### **Account Types:**

- E-Business Point of Contact (EBiz POC) Assigns roles to Organization members
- Applicant (AOR) Submits applications

#### **Access Levels:**

- Workspace Manager (WM) Creates Workspace and Adds Participants to Workspace
- Workspace Participant has no specific roles

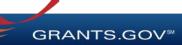

#### Workspace: WM Adds Participants

|                                        | oplicants ) Manage Workspac                                       | e                       |                                                                                                    |                                |                                                        |                                                                                |
|----------------------------------------|-------------------------------------------------------------------|-------------------------|----------------------------------------------------------------------------------------------------|--------------------------------|--------------------------------------------------------|--------------------------------------------------------------------------------|
| NAGE W                                 | ORKSPACE                                                          | Create                  | d \cdots Fill Out Forms 🌔                                                                                              | Complete and Notify /          | AOR 🔵 Submit 🔵                                         | Agency Received «Back                                                          |
| Train                                  | O-SUBFORMS - PKG00034725<br>ing Video for Sub-Forms Acce<br>GENCY | ss W                    | Filing Name: Training Example<br>orkspace ID: WS00015297<br>AOR Status: Workspace has /<br>pace Owner: Thomas Jefferso | Workspace Solor Last Submittee | Status: In Progress<br>d Date:<br>n Date: Aug 20, 2020 | Opening Date: May 08, 2017<br>Closing Date: May 06, 2019<br>UEI: 0000000000000 |
| RMS VIEW                               | APPLICATION ATTACHME                                              | NTS PARTICIPANTS        | ACTIVITY DETAILS                                                                                                    | PREVIEW GRANTOR                | VALIDATION                                             |                                                                                |
|                                        |                                                                   |                         |                                                                                                    |                                |                                                        |                                                                                |
| /orkspace Par                          | ticipants:                                                        |                         | Export Detailed Data                                                                                                   | Add from Workspace             | e Organization » Add                                   | by Username or Email Address »                                                 |
| <b>forkspace Par</b><br>4 of 4 Records | ticipants:                                                        | 1                       | Export Detailed Data                                                                                                   | Add from Workspace             | e Organization » Add                                   | by Username or Email Address >                                                 |
|                                        |                                                                   | Phone Number ©          | Export Detailed Data                                                                                                   | Add from Workspace             | e Organization » Add Authorized to Submit ©            | by Username or Email Address > Actions                                         |
| 4 of 4 Records                         | in in it in in                                                    | Phone Number © 000-0000 |                                                                                                    |                                |                                                        |                                                                                |
| 4 of 4 Records                         | Participant Name O                                                |                         |                                                                                                    | Form Access \$                 | Authorized to Submit 0                                 | Actions                                                                        |
| 4 of 4 Records                         | Participant Name ©<br>George Washington                           | 000-000-0000            |                                                                                                    | Form Access ©                  | Authorized to Submit ©<br>No                           | Actions<br>Remove   Make Owner   Manage Access                                 |

#### **Adding Participants:**

Click the Add from Workspace Organization button to search for a user within your organization

Click the Add by Username or Email Address button to add a user from outside your organization

#### **Removing Participants:**

Click the **Remove** link on the Participant record in the workspace

#### **Reassigning Ownership:**

Click the Make Owner link in the

**GRANTS.GOV**<sup>®</sup>

Actions column

### **Completing Workspace Forms**

| ME                       | LEARN GRANTS -                                                                | SEARCH GRANTS                                                                       | APPLICANTS - | GRANTORS -                                                                          | SYSTEM-TO-SY                                    | YSTEM FORMS C                                                                                 | ONNECT V SU                       | IPPORT -                                                                                                    |
|--------------------------|-------------------------------------------------------------------------------|-------------------------------------------------------------------------------------|--------------|-------------------------------------------------------------------------------------|-------------------------------------------------|-----------------------------------------------------------------------------------------------|-----------------------------------|----------------------------------------------------------------------------------------------------|
| ANTS.GO                  | V > Applicants >                                                              | Manage Workspace                                                                    |              |                                                                                     |                                                 |                                                                                               |                                   |                                                                                                    |
| ANAG                     | GE WORKS                                                                      | PACE                                                                                | Create       | d 💮 Fill Out Fo                                                                     | rms 🔵 Coi                                       | mplete and Notify AOR                                                                         | Submit                            | Agency Received «Back                                                                                                    |
| RANTS.GO                 | Training Video f<br>QA AGENCY                                                 | RMS - PKG00034725<br>for Sub-Forms Access                                           | We           | Filing Name: Trainin<br>orkspace ID: WS00<br>AOR Status: Works<br>bace Owner: Thoma | 015297<br>space has AOR                         | kspace [Edit Name]<br>Workspace Status:  <br>Last Submitted Date: -<br>SAM Expiration Date: / |                                   | Opening Date: May 08, 2017<br>Closing Date: May 06, 2019<br>UEI: 000000000000                                                                                                |
| ORMS                     | VIEW APPLICATIO                                                               | ON ATTACHMENTS                                                                      | PARTICIPANTS | ACTIVITY                                                                            | DETAILS PR                                      | REVIEW GRANTOR VALIDAT                                                                        | TION                              |                                                                                                    |
|                          |                                                                               |                                                                                     |              |                                                                                     |                                                 |                                                                                               | Check Appli                       | cation Sign and Submit Delete                                                                                                    |
| Applicat<br>Include      | ion Package Form                                                              |                                                                                     |              |                                                                                     |                                                 | loading Instructions and<br>Last Updated                                                      | Forms:                            | Download Instructions »                                                                                                    |
| Include<br>in<br>Package |                                                                               | Form Name (Click to E                                                               |              | Requirement                                                                         | Form Status                                     | Last Updated<br>Date/Time                                                                     | Forms:                            | Download Instructions »                                                                                                    |
| Include<br>in<br>Package | SF424 (R & R) [V2                                                             | Form Name (Click to E                                                               |              | Requirement                                                                         | Form Status<br>In Progress                      | Last Updated                                                                                  | Forms:<br>Locked By<br>EDT        | Download Instructions » Actions Lock   Download   Upload   Reuse   Webform                                                                                                   |
| Include<br>in<br>Package | SF424 (R & R) [V2<br>PHS 398 Modular I                                        | Form Name (Click to E                                                               | Edit)        | Requirement                                                                         | Form Status                                     | Last Updated<br>Date/Time                                                                     | Forms:<br>Locked By<br>EDT        | Download Instructions »                                                                                                    |
| Include<br>in<br>Package | SF424 (R & R) [V2<br>PHS 398 Modular I                                        | Form Name (Click to E<br>2.0]<br>Budget [V1.2]<br>Subaward Budget Attachm           | Edit)        | Requirement<br>Mandatory<br>Optional                                                | Form Status<br>In Progress                      | Last Updated<br>Date/Time<br>Apr 10, 2018 10:42:41 PM                                         | Forms:<br>Locked By<br>EDT        | Download Instructions »<br>Actions<br>Lock   Download   Upload   Reuse   Webform<br>Lock   Download   Upload   Reuse   Webform                                               |
| Include<br>in<br>Package | SF424 (R & R) [V2<br>PHS 398 Modular<br>PHS 398 Training 5                    | Form Name (Click to E<br>2.0]<br>Budget [V1.2]<br>Subaward Budget Attachm<br>ns (1) | Edit)        | Requirement<br>Mandatory<br>Optional                                                | Form Status<br>In Progress                      | Last Updated<br>Date/Time<br>Apr 10, 2018 10:42:41 PM                                         | Forms:<br>Locked By<br>EDT        | Download Instructions »<br>Actions<br>Lock   Download   Upload   Reuse   Webform<br>Lock   Download   Upload   Reuse   Webform                                               |
| Include<br>in<br>Package | SF424 (R & R) [V2<br>PHS 398 Modular I<br>PHS 398 Training 3<br>Go To Subform | Form Name (Click to E<br>2.0]<br>Budget [V1.2]<br>Subaward Budget Attachm<br>ns (1) | Edit)        | Requirement<br>Mandatory<br>Optional<br>Optional                                    | Form Status In Progress In Progress In Progress | Last Updated<br>Date/Time<br>Apr 10, 2018 10:42:41 PM<br><br>Apr 10, 2018 10:40:50 PM<br>     | Forms:<br>Locked By<br>EDT<br>EDT | Download Instructions ><br>Actions<br>Lock   Download   Upload   Reuse   Webform<br>Lock   Download   Upload   Reuse   Webform<br>Lock   Download   Upload   Reuse   Webform |

#### **Key Actions:**

- Fill out webforms (*if available*)
- Download and Upload PDF forms
- Lock/Unlock forms
- Reuse forms from other workspace

GRANTS.GOV

| ECTIONS:                                             | SF-424 (R&R)<br>Version 2.0   | OMB Number: 4040-0001<br>Expiration Date: 10/31/2019 |
|------------------------------------------------------|-------------------------------|------------------------------------------------------|
| Type of Submission                                   |                               |                                                      |
| Date Submitted                                       |                               |                                                      |
| Date Received by tate                                | 1. TYPE OF SUBMISSION:        |                                                      |
| Identifiers                                          |                               |                                                      |
| Applic ant formation                                 | Select Type of Submission:    |                                                      |
| A. Person to be<br>ontacted                          | Changed/Corrected Application |                                                      |
| . Employer<br>Ientification                          |                               |                                                      |
| Type of Applicant                                    | 2. DATE SUBMITTED:            |                                                      |
| Type of Application                                  | 2. DATE CODMITTED.            |                                                      |
| Name of Federal gency                                | Date Submitted:               |                                                      |
| D. Catalog of Federal<br>omestic Assistance<br>umber | Applicant Identifier:         |                                                      |
| 1. Descriptive Title of<br>pplicant's Project        |                               |                                                      |
| 2. Proposed Project                                  | 3. DATE RECEIVED BY STATE:    |                                                      |
| 3. Congressional<br>istrict of Applicant             | Date Descripted by States     |                                                      |
| 4. Project                                           | Date Received by State:       |                                                      |
| irector/Principal<br>vestigator Contact<br>formation | State Application Identifier: |                                                      |
|                                                      |                               | J                                                    |

#### Webform Basics:

- Complete online forms in web browser
- Navigate by clicking sections
- Tab through form fields
- Required fields have red asterisk

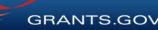

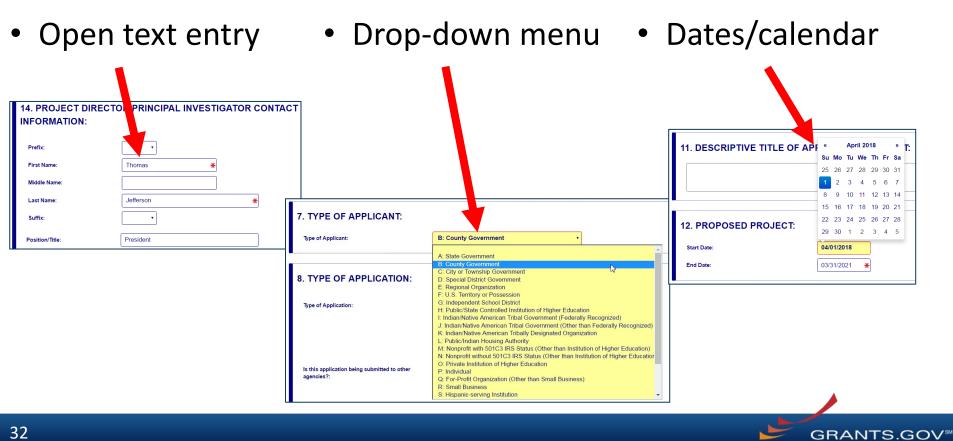

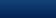

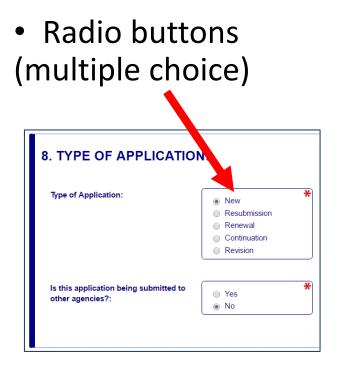

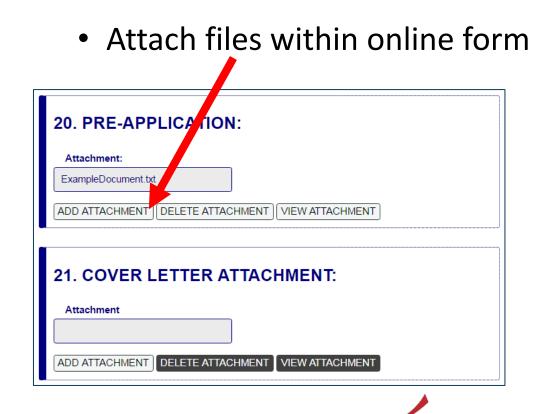

GRANTS.GOV<sup>™</sup>

| SECTIONS:                                                                | 11. DESCRI           | PTIVE TITLE OF                   | APPLICANT'S PR                                                                          | OJECT:                 |                                                         | 1 |  |
|--------------------------------------------------------------------------|----------------------|----------------------------------|-----------------------------------------------------------------------------------------|------------------------|---------------------------------------------------------|---|--|
| 2. Date Submitted<br>3. Date Received by<br>State<br>4. Identifiers      |                      |                                  |                                                                                         | ř<br>Enter a brief Des | scriptive Title of the Project. This field is required. |   |  |
| 5. Applicant Information<br>5.A. Person to be<br>Contacted               | Descriptive Title of | Applicant's Project is required: | Enter a brief Descriptive Title of                                                      | the Projec             |                                                         |   |  |
| 6. Employer<br>Identification                                            | 12. PROPO            | 12. PROPOSED PROJECT:            |                                                                                         |                        |                                                         |   |  |
| 7. Type of Applicant                                                     | Start Date:          |                                  | 04/01/2018 💥                                                                            |                        |                                                         |   |  |
| 8. Type of Application<br>9. Name of Federal                             | End Date:            |                                  | *                                                                                       |                        |                                                         |   |  |
| Agency                                                                   | End Date.            |                                  |                                                                                         |                        |                                                         |   |  |
| 10. Catalog of Federal<br>Domestic Assistance<br>Number                  |                      |                                  | End Date is required:<br>Enter the Proposed<br>End Date of the<br>Project.              |                        |                                                         |   |  |
| 11. Descriptive Title of<br>Applicant's Project                          | •                    |                                  |                                                                                         |                        |                                                         | J |  |
| 12. Proposed Project<br>13. Congressional<br>District of Applicant       | 13. CONGR            | ESSIONAL DIST                    | RICT OF APPLIC                                                                          | ANT:                   |                                                         |   |  |
| 14. Project<br>Director/Principal<br>Investigator Contact<br>Information | Congressional D      | istrict Code:                    | Congressional District of<br>required: Enter the Congr                                  | ressional              |                                                         |   |  |
| 15. Estimated Project<br>Funding                                         |                      |                                  | District in the format: 2 ch<br>State abbreviation - 3 cha<br>District number. Example: | racter                 |                                                         |   |  |
| 16. E.O. 12372 Review                                                    |                      |                                  | for California's 5th District                                                           | , CA-012               |                                                         |   |  |
| 17. Application<br>Certification                                         |                      |                                  | for California's 12th Distri<br>outside the US, enter 00-                               |                        |                                                         | - |  |
|                                                                          |                      | SAVE                             | CHECK FOR ERRORS                                                                        | CLOSE                  |                                                         |   |  |

#### **More Features:**

- Hover mouse over form fields for help
- Error messages explain how to fill out form fields

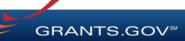

| SECTIONS:                                                                | SF-424 (R&R)<br>Version 2.0   |                                                          | OMB Number: 4040-0001  Expiration Date: 10/31/2019 |
|--------------------------------------------------------------------------|-------------------------------|----------------------------------------------------------|----------------------------------------------------|
| 1. Type of Submission                                                    |                               |                                                          |                                                    |
| 2. Date Submitted                                                        |                               |                                                          |                                                    |
| 3. Date Received by<br>State                                             | 1. TYPE OF SUBMISSIO          | DN:                                                      |                                                    |
| 4. Identifiers                                                           |                               |                                                          |                                                    |
| 5. Applicant<br>Information                                              | Select Type of Submission:    | <ul> <li>Pre-application</li> <li>Application</li> </ul> |                                                    |
| 5.A. Person to be<br>Contacted                                           |                               | Changed/Corrected Application                            |                                                    |
| 6. Employer<br>Identification                                            |                               |                                                          |                                                    |
| 7. Type of Applicant                                                     | 2. DATE SUBMITTED:            |                                                          |                                                    |
| 8. Type of Application                                                   | 2. DATE CODMITTED.            |                                                          |                                                    |
| 9. Name of Federal<br>Agency                                             | Date Submitted:               |                                                          |                                                    |
| 10. Catalog of Federal<br>Domestic Assistance<br>Number                  | Applicant Identifier:         |                                                          |                                                    |
| 11. Descriptive Title of<br>Applicant's Project                          |                               |                                                          |                                                    |
| 12. Proposed Project                                                     | 3. DATE RECEIVED BY           | STATE:                                                   |                                                    |
| 13. Congressional<br>District of Applicant                               | Date Received by State:       |                                                          |                                                    |
| 14. Project<br>Director/Principal<br>Investigator Contact<br>Information | State Application Identifier: |                                                          |                                                    |
| 15 Estimated Draiast                                                     | SAVE                          | CHECK FOR ERRORS CLOSE                                   | ······································             |

#### **More Features:**

 Autosave occurs every 5 minutes

 Complete SF-424 first to pre-populate form fields and save time

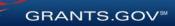

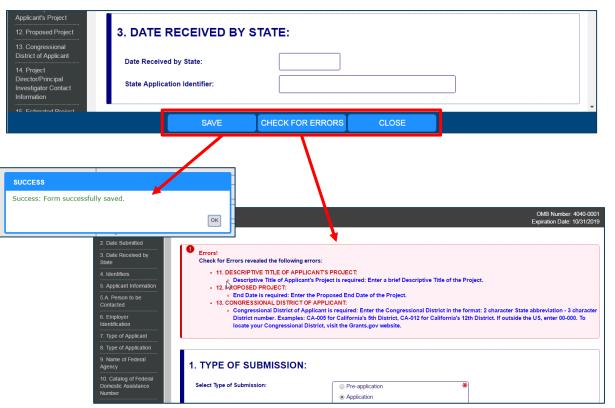

- Save: Stores your form data & attachments to Workspace
- Check for Errors: Form validation & field-level errors
- **Close**: Exits the online form

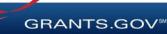

## **Completing PDF Forms**

|                                                                                     | Actions                                                                                                    |  |  |  |  |  |  |  |  |
|-------------------------------------------------------------------------------------|----------------------------------------------------------------------------------------------------|--|--|--|--|--|--|--|--|
| Unloc                                                                               | k   Download   Upload   Reuse   Webform                                                                                                    |  |  |  |  |  |  |  |  |
| GRANTS.GC                                                                           | WORKSPACE FORM SUPPORT GRAVITS OF                                                                                                    |  |  |  |  |  |  |  |  |
|                                                                                     | e of the forms you need to complete prior to submitting your Application Package. This form can be completed in its entirety offline using<br>ve your form by clicking the "Save" button and see any errors by clicking the "Check For Errors" button. In-progress and completed form<br>to Grants gov using the Workspace feature. |  |  |  |  |  |  |  |  |
| When you open a form, rec                                                           | pured fields are highlighted in yellow with a red border. Optional fields and completed fields are displayed in while. If you enter invalid or<br>field, you will receive an error message. Additional instructions and FAGs about the Application Package can be found in the Grants go                                            |  |  |  |  |  |  |  |  |
| Opportunity Number:                                                                 | 02142017=TL=1                                                                                                    |  |  |  |  |  |  |  |  |
| Opportunity Title:                                                                  | 02142017-TL-1                                                                                                    |  |  |  |  |  |  |  |  |
| Opportunity Package ID:                                                             | PKC00034285                                                                                                    |  |  |  |  |  |  |  |  |
| CFDA Number:                                                                        | 00.000                                                                                                    |  |  |  |  |  |  |  |  |
| CFDA Description:                                                                   | Not Elsewhere Classified                                                                                                    |  |  |  |  |  |  |  |  |
| Competition ID:                                                                     | SP2                                                                                                    |  |  |  |  |  |  |  |  |
| Competition Title:                                                                  | Original                                                                                                    |  |  |  |  |  |  |  |  |
| Opening Date:                                                                       | 02/14/2017                                                                                                    |  |  |  |  |  |  |  |  |
| Closing Date:                                                                       | 01/09/2018                                                                                                    |  |  |  |  |  |  |  |  |
| Agency:                                                                             |                                                                                                    |  |  |  |  |  |  |  |  |
| Contact Information:                                                                |                                                                                                    |  |  |  |  |  |  |  |  |
| APPLICANT & WORKSP                                                                  | ACE DETAILS:                                                                                                    |  |  |  |  |  |  |  |  |
| Workspace ID:                                                                       | W800008162                                                                                                    |  |  |  |  |  |  |  |  |
| Application Filing Name:                                                            | Example Workspace Application                                                                                                    |  |  |  |  |  |  |  |  |
| DUNS:                                                                               |                                                                                                    |  |  |  |  |  |  |  |  |
|                                                                                     |                                                                                                    |  |  |  |  |  |  |  |  |
| Organization:                                                                       | SF424 (R & R)                                                                                                    |  |  |  |  |  |  |  |  |
| ,                                                                                   |                                                                                                    |  |  |  |  |  |  |  |  |
| Form Name:                                                                          | 2.0                                                                                                    |  |  |  |  |  |  |  |  |
| Form Name:<br>Form Version:                                                         | 2.0<br>Mandatory                                                                                                    |  |  |  |  |  |  |  |  |
| Organization:<br>Form Name:<br>Form Version:<br>Requirement:<br>Download Date/Time: |                                                                                                    |  |  |  |  |  |  |  |  |

### **PDF Form Basics:**

- Option to download PDF forms to complete in Adobe software
- Upload PDF forms to workspace
- Upon uploading, data shared between online and PDF versions of forms

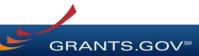

## **Completing PDF Forms**

| View Burden Statement                                           | OMB Number: 4040-0001<br>Expiration Date: 10/31/2019              |  |  |  |  |
|-----------------------------------------------------------------|-------------------------------------------------------------------|--|--|--|--|
| APPLICATION FOR FEDERAL ASSISTANCE<br>SF 424 (R&R)              | 3. DATE RECEIVED BY STATE State Application Identifier            |  |  |  |  |
| 1. TYPE OF SUBMISSION                                           | 4. a. Federal Identifier                                          |  |  |  |  |
| Pre-application Application Changed/Corrected Application       |                                                                   |  |  |  |  |
| 2. DATE SUBMITTED Applicant Identifier                          |                                                                   |  |  |  |  |
|                                                                 | c. Previous Grants.gov<br>Tracking ID                             |  |  |  |  |
| 5. APPLICANT INFORMATION                                        | Organizational DUNS: 00000000000                                  |  |  |  |  |
| Legal Name:                                                     | organizational porto.                                             |  |  |  |  |
| Department: Division:                                           |                                                                   |  |  |  |  |
| Street1:                                                        |                                                                   |  |  |  |  |
| Street2:                                                        |                                                                   |  |  |  |  |
| City: County / Pari                                             | ish:                                                              |  |  |  |  |
| State:                                                          | Province:                                                         |  |  |  |  |
| Country: USA: UNITED STATES                                     | ZIP / Postal Code:                                                |  |  |  |  |
| Person to be contacted on matters involving this application    |                                                                   |  |  |  |  |
| Prefix: First Name:                                             | Middle Name:                                                      |  |  |  |  |
| Last Name:                                                      | Suffix:                                                           |  |  |  |  |
| Position/Title:                                                 |                                                                   |  |  |  |  |
| Street1:                                                        |                                                                   |  |  |  |  |
| Street2:                                                        |                                                                   |  |  |  |  |
| City: County / Par                                              | ish:                                                              |  |  |  |  |
| State:                                                          | Province:                                                         |  |  |  |  |
| Country: USA: UNITED STATES                                     | ZIP / Postal Code:                                                |  |  |  |  |
| Phone Number: Fax Number:                                       |                                                                   |  |  |  |  |
| Email:                                                          |                                                                   |  |  |  |  |
| 6. EMPLOYER IDENTIFICATION (EIN) or (TIN):                      |                                                                   |  |  |  |  |
| 7. TYPE OF APPLICANT: Diagon                                    | select one of the following                                       |  |  |  |  |
| Other (Specify):                                                | select one of the following                                       |  |  |  |  |
|                                                                 | ally and Economically Disadvantaged                               |  |  |  |  |
|                                                                 | appropriate box(es).                                              |  |  |  |  |
|                                                                 | Award B. Decrease Award C. Increase Duration D. Decrease Duration |  |  |  |  |
| Renewal Continuation Revision E. Other (spi                     |                                                                   |  |  |  |  |
| Is this application being submitted to other agencies? Yes No V | What other Agencies?                                              |  |  |  |  |
|                                                                 | LOG OF FEDERAL DOMESTIC ASSISTANCE NUMBER: 00.000                 |  |  |  |  |
|                                                                 | ot Elsewhere Classified                                           |  |  |  |  |
| 11. DESCRIPTIVE TITLE OF APPLICANT'S PROJECT:                   |                                                                   |  |  |  |  |
|                                                                 |                                                                   |  |  |  |  |
| 12. PROPOSED PROJECT: 13. CONGRESSIONAL DISTRICT                | OF APPLICANT                                                      |  |  |  |  |
| Start Date Ending Date                                          |                                                                   |  |  |  |  |
|                                                                 |                                                                   |  |  |  |  |

### **PDF Form Basics:**

- Tab through form fields
- Required fields have red border and yellow shading
- Hover mouse over form fields for help
- Error messages explain how to fill out form fields

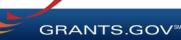

## **Reusing Workspace Forms**

|       | <sup>3</sup> A | oplication Filing Name                   | e: Test Application Filing Na                          | me [Eo | dit Name]                       |                 |         |
|-------|----------------|------------------------------------------|--------------------------------------------------------|--------|---------------------------------|-----------------|---------|
|       |                | Reuse Workspac                           | e Form                                                 |        |                                 | ogress          | C       |
|       |                |                                          | h the Reuse process, this<br>overwritten once you Sele |        |                                 | 20, 2020        |         |
| CHM   | ENTS PART      | Due to form versio<br>check forms for co | J                                                      |        |                                 |                 |         |
|       |                | Do you want to co                        | ntinue?                                                |        |                                 |                 |         |
|       |                |                                          | Yes No                                                 |        |                                 | Check Applicati |         |
| re en | couraged to fo |                                          |                                                        | ·····ə |                                 | o/ms:           | Dow     |
| it)   | Requiremer     | t Form Status                            | Last Update<br>Date/Time                               | d      | Locked                          | Ву              | A       |
|       |                |                                          |                                                        | ły     |                                 | Actions         |         |
|       |                |                                          |                                                        |        | Lock   Download                 | Upload   Reuse  | Webform |
|       |                |                                          |                                                        |        | The second second second second |                 |         |

- Click Reuse link to import a form from another workspace
- Reusing an old form will overwrite all current form data

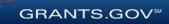

### **Reusing Workspace Forms**

| HOME LE                                                                                          | ARN GRANTS -                                                                                                    | SEARCH GRANTS       | APPLICANTS -     | GRANTORS              | SYSTEM-TO-SYSTEM                 |                  |                   | PPORT -                     |                  |  |  |  |
|--------------------------------------------------------------------------------------------------|----------------------------------------------------------------------------------------------------|---------------------|------------------|-----------------------|----------------------------------|------------------|-------------------|-----------------------------|------------------|--|--|--|
| GRANTS.GOV                                                                                       | GRANTS.GOV ) Applicants ) Manage Workspace ) Reuse Workspace Form                                                                                                    |                     |                  |                       |                                  |                  |                   |                             |                  |  |  |  |
| Please enter DUNS number in UEI field until further notice. SAM's new UEI format is coming soon. |                                                                                                    |                     |                  |                       |                                  |                  |                   |                             |                  |  |  |  |
| مري                                                                                              | REUSE WORKSPACE FORM                                                                                                    |                     |                  |                       |                                  |                  |                   |                             |                  |  |  |  |
| - Select form to                                                                                 | Select form to reuse. Please enter criteria and click Search:          Workspace ID:       Funding Opportunity Number:       Application Filing Name:       Search         Workspace Status:       Workspace UEI:       Form Last Updated Date:         All Statuses       From: [03/17/2019]       To: [03/17/2020] |                     |                  |                       |                                  |                  |                   |                             |                  |  |  |  |
|                                                                                                  | Select form to reuse for Application for Federal Assistance (SF-424) [V2.1]:<br>1-25 of 370 Records                                                                                                    |                     |                  |                       |                                  |                  |                   |                             |                  |  |  |  |
| Workspace<br>ID \$                                                                               | Workspace<br>UEI \$                                                                                                    | Application<br>Name |                  | Workspace<br>Status ≎ | Funding Opportunity<br>Number \$ | Agency<br>Code ≎ | Form<br>Version ≎ | Form Last Updated<br>Date 💌 | Actions          |  |  |  |
| WS00020147                                                                                       | 0000000000000                                                                                                    | Test ON reuse usin  | ng optional form | Submitted             | CW-ED900BSF424-OPP               | GDIT             | V3.0              | 03/06/2020                  | Preview   Select |  |  |  |

- Search through past workspace forms with the same form title
- Click Select to import that form into workspace

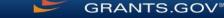

## Workspace: Submit Application

|                          |                                                                                                 | EARCH GRANTS                                                   | APPLICANTS -                                                                       | GRANTORS -                                                            | SYSTEM-T                    | O-SYSTEM                                | FORMS -                                                                 | CONNE    | CT - SU         | IPPORT 🔻                                          |                                                                              |                   |
|--------------------------|-------------------------------------------------------------------------------------------------|----------------------------------------------------------------|------------------------------------------------------------------------------------|-----------------------------------------------------------------------|-----------------------------|-----------------------------------------|-------------------------------------------------------------------------|----------|-----------------|---------------------------------------------------|------------------------------------------------------------------------------|-------------------|
| MANA                     | GE WORKSPA                                                                                      | nage Workspace                                                 | Create                                                                             | ed 🖌 Forms                                                            | Passed 🔵                    | Complete a                              | nd Notify AOR                                                           | S S      | ubmit           | Agency Received                                   | «Back                                                                        | ?                 |
| GRANTS.GO                | VIDEO-SUBFORMS<br>Training Video for S<br>QA AGENCY                                             |                                                                | w                                                                                  | Filing Name: Tra<br>orkspace ID: W<br>AOR Status: W<br>pace Owner: Th | S00015297<br>prkspace has A | W<br>OR Last                            | Edit Name]<br>forkspace Statu:<br>t Submitted Date<br>I Expiration Date | ie:      |                 |                                                   | ng Date: May 08, 2<br>ng Date: May 06, 2<br>UEI: 000000000                   | 019               |
| FORMS                    | VIEW APPLICATION                                                                                | ATTACHMENTS                                                    | PARTICIPANTS                                                                       | ACTIVITY                                                              | DETAILS                     | PREVIEW                                 | GRANTOR VAL                                                             | IDATION  |                 |                                                   |                                                                              |                   |
| Works                    | pace Actions:                                                                                   |                                                                |                                                                                    |                                                                       |                             |                                         |                                                                         | С        | heck Appli      | cation Sign and                                   | Submit Delet                                                                 | e                 |
| Applicat                 | ion Package Forms - I                                                                           | Users are encoura                                              | ged to follow <u>anti</u>                                                          | virus best prac                                                       | <u>tices</u> when D         | ownloading                              | Instructions a                                                          | and Form | s:              | Download                                          | d Instructions »                                                             | ?                 |
| Include<br>in            | F                                                                                               | Users are encoura<br>Form Name (Click to E                     |                                                                                    |                                                                       | tices when D                |                                         | Last Updated                                                            |          | s:<br>Locked By |                                                   | d Instructions »                                                             | 2                 |
| Include                  | F                                                                                               | Form Name (Click to E                                          |                                                                                    |                                                                       |                             |                                         | Last Updated                                                            |          |                 |                                                   | actions                                                                      |                   |
| Include<br>in<br>Package | F                                                                                               | Form Name (Click to E                                          | Edit)                                                                              |                                                                       |                             |                                         | Last Updated                                                            |          |                 | A                                                 | uctions<br>load   Reuse   Webf                                               | orm               |
| Include<br>in<br>Package | F<br>SF424 (R & R) [V2.0]                                                                       | Form Name (Click to F<br>Sign<br>get [V1.2]<br>award Bud       | Edit)                                                                              | Requirem                                                              | ion packag                  | atus<br>e, click 'Sig                   | Last Updated<br>Date/Time                                               |          | Locked By       | A<br>Lock   Download   Up                         | ictions<br>load   Reuse   Webf<br>load   Reuse   Webf                        | orm<br>orm        |
| Include<br>in<br>Package | F<br>SF424 (R & R) [V2.0]<br>PHS 398 Modular Budg<br>PHS 398 Training Suba                      | Form Name (Click to E<br>Sign<br>get [V1.2]<br>award Bud<br>1) | Edit)<br>and Submit                                                                | Requiren                                                              | ion packag                  | atus<br>e, click 'Siç<br>ick 'Cance     | Last Updated<br>Date/Time                                               |          | Locked By       | A<br>Lock   Download   Up<br>Lock   Download   Up | uctions<br>load   Reuse   Webf<br>load   Reuse   Webf<br>load   Reuse   Webf | orm<br>orm<br>orm |
| Include<br>in<br>Package | F<br>SF424 (R & R) [V2.0]<br>PHS 398 Modular Budg<br>PHS 398 Training Suba<br>Go To Subforms (: | Form Name (Click to E<br>Sign<br>get [V1.2]<br>award Bud<br>1) | and Submit<br>and Submit<br>ontinue to subm<br>v to complete th<br>Is this a chang | Requiren                                                              | ion packag<br>therwise, cl  | e, click 'Sig<br>ick 'Cance<br>1? • Ye: | Last Updated<br>Date/Time                                               |          | Locked By       | A<br>Lock   Download   Up<br>Lock   Download   Up | uctions<br>load   Reuse   Webf<br>load   Reuse   Webf<br>load   Reuse   Webf | orm<br>orm<br>orm |

#### **Process:**

- Workspace Manager notifies users with AOR role
- User with AOR role submits
  - Workspace Manager or
     AOR may choose to
     Reopen Workspace

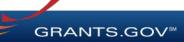

## Tracking Your Application Submission

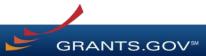

## After Submitting Your Application

- Make sure you receive an on-screen confirmation receipt
- Document your Grants.gov Tracking Number (GRANTXXXXXX)
- The date/time stamp is the official time of submission
- You will also receive email confirmations

GRANTS.GC

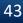

## **Submission Confirmation Messages**

Grants.gov Submission Receipt Email

- Your application has been received by Grants.gov
- Grants.gov E-mail Verifying Receipt (with Track My Application URL)

Grants.gov Submission Validation or Rejection Email

- Grants.gov E-mail Verifying Successful Submission
- **OR** Rejection Due to Errors with a description of issue

Transmission to Agency

• The Agency has received the Agency Retrieval Email from Grants.gov

Agency Emails

The Agency may also send you an agency tracking number, notes, or other confirmation emails

GRANTS.GO

### Tracking Your Application Details Tab of Submitted Workspace

| HOME LEARN GRANTS SEARCH GRANTS                                                                                                    | APPLICANTS -                                           | GRANTORS - SYSTE         | M-TO-SYSTEM - FORM |                          | DRT 🔻              |                   |  |  |  |  |
|----------------------------------------------------------------------------------------------------|--------------------------------------------------------|--------------------------|--------------------|--------------------------|--------------------|-------------------|--|--|--|--|
| SRANTS.GOV > Applicants > Manage Workspace                                                                                                    |                                                        |                          |                    |                          |                    |                   |  |  |  |  |
| MANAGE WORKSPACE 📀 Created 📀 Forms Passed 📀 Completed and Notified AOR 📀 Submitted 🔵 Agency Received «Back ?                                                                                                    |                                                        |                          |                    |                          |                    |                   |  |  |  |  |
| OPPORTUNITY-GG-T1306 - PKG00037387<br>Full PDF view from Manage Workspaces [Edit Name]<br>Workspace ID: WS00018494 Workspaces [Edit Name]<br>Workspace Status: Submitted Opening Date: Jul 02, 2019<br>AOR Status: Workspace AAOR<br>Workspace Owner: Testing My Testing SAM Expiration Date: Jul 02, 2019 UEL: 000000000000                                                                                                    |                                                        |                          |                    |                          |                    |                   |  |  |  |  |
| FORMS VIEW APPLICATION ATTACHMENTS                                                                                                    | PARTICIPANTS                                           | ACTIVITY DETAIL          | s                  |                          |                    |                   |  |  |  |  |
| Workspace Details:       DUNS: 000000000000 Created on: Jul 02, 2019         Organization: ITS Test DUNS       Last Activity Date: Jul 02, 2019         Package Details:       CFDA: 10.001 – Agricultural Research Basic and Applied Research         Competition ID – Title: 45 – Full PDF view from Manage Workspaces       Contact Information: Testing My Testing test         E-mail: test360.2014@gmail.com       Phone: 6789587999999 |                                                        |                          |                    |                          |                    |                   |  |  |  |  |
| Workspace Grant Tracking Numbers:                                                                                                    | Workspace Grant Tracking Numbers: Export Detailed Data |                          |                    |                          |                    |                   |  |  |  |  |
| 1-1 of 1 Records                                                                                                    |                                                        |                          |                    |                          |                    |                   |  |  |  |  |
| Grants.gov Date/Time<br>Number ▼ Received ≎                                                                                                    | Status 🗘                                               | Status Date 💠            | Submitted By \$    | Agency Tracking Number < | Actions (Click Det | ails to Download) |  |  |  |  |
| GRANT10606662 Jul 02, 2019 06:53:17 AM EDT                                                                                                    | Validated Jul                                          | 02, 2019 06:53:28 AM EDT | Testing My Testing |                          | Details            |                   |  |  |  |  |
| 1-1 of 1 Records                                                                                                    |                                                        |                          |                    |                          |                    | 1 >> >=           |  |  |  |  |

Track your application status and information by accessing the **Details tab** of the submitted Workspace

Click on the **Details** link to view the Submission Details

GRANTS.GOV

## **Tracking Your Application**

#### Submission Details of Submitted Workspace

| HOME     | LEARN GRANTS -       | SEARCH GRAI         | NTS APPLICANTS -                   | GRANTORS -           | SYSTEM-TO-SYSTEM~ | FORMS - CC           | NNECT - SU         | PPORT -                              |
|----------|----------------------|---------------------|------------------------------------|----------------------|-------------------|----------------------|--------------------|--------------------------------------|
| GRANTS.C | GOV > Applicants >   | Manage Worksp       | ace 〉 Submission Detail            | s                    |                   |                      |                    |                                      |
| SUBM     | ISSION DET           | TAILS               |                                    |                      |                   |                      |                    | « Back 🧧                             |
| — Submis | sion Details:        |                     |                                    |                      |                   |                      |                    |                                      |
|          | Grant Tr             | acking Number:      | GRANT10606662                      |                      |                   | UE                   | I: 0000000000      | 000                                  |
|          | Subn                 | nission Method:     | Workspace - WS00018494             | 4                    |                   | AOR Nan              | ne: Testing My Te  | esting                               |
|          | Funding Opportunity  |                     | OPPORTUNITY-GG-T1306<br>Workspaces | 6 – Full PDF view fr | om Manage Ap      | plication Filing Nan | ne: Workspace-F    | Full PDF view from Manage Workspaces |
|          |                      | CFDA:               | 10.001 – Agricultural Rese         | arch Basic and App   | lied Research     | Requested Amou       | nt: \$78           |                                      |
|          | Compe                | etition ID – Title: | 45 - Full PDF view from Ma         | anage Workspaces     | Ager              | ncy Tracking Numb    | er:                |                                      |
|          | Opportur             | nity Package ID:    | PKG00037387                        |                      |                   | Statu                | us: Validated      |                                      |
|          | Date/                | Time Received:      | Jul 02, 2019 06:53:17 AM E         | EDT                  |                   | Status Date/Tin      | ne: Jul 02, 2019 ( | 06:53:28 AM EDT                      |
| Submis   | sion Forms/Attachm   | ents Received:      |                                    |                      |                   |                      |                    | Download ZIP » Download Full PDF »   |
|          |                      |                     | Form Na                            | me/Attachment File   | Name              |                      |                    | File Size                            |
| FORM: SF | F424 (R & R) [V3.0]  |                     |                                    |                      |                   |                      |                    |                                      |
| ▼ FORM   | : Attachments [V1.2] |                     |                                    |                      |                   |                      |                    |                                      |
| Attac    | chmentForm_1_2-ATT1- | -1234-WS0001094     | 8-Standardized_Work_Plar           | n-V1.0.pdf           |                   |                      |                    | 198.3 K                              |
| Attac    | chmentForm_1_2-ATT2  | -1235-WS0001666     | 2-BudgetNarrativeAttachm           | ents_1_2-V1.2.pdf    |                   |                      |                    | 197.9 K                              |

#### Download ZIP

provides a zip file of the submission

#### **Download Full PDF**

provides a single PDF file of the submission

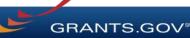

# Tracking Your Application

#### Track My Application Page

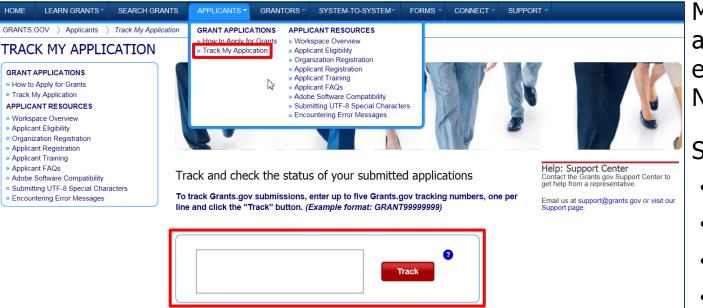

Please note, this only confirms that an application was successfully retrieved by the awarding agency. Thereafter in the process, the awarding agency reviews and processes the applications independent of Grants.gov, and they do not report the status to Grants.gov

May also track application status by entering Grant Tracking Number.

Status information:

- Received
- Validated
- Rejected with Errors
- Retrieved by Agency
- Agency Tracking Number Assigned

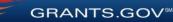

# Grants.gov Mobile App

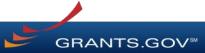

## Download the Mobile App

#### **Key Actions**

- Search for grants on the go
- Add and edit Saved Search queries
- Receive Notifications about new opportunities and submitted applications
- Submit completed applications within the app
- Available on Google Play and Apple's App Store

GETITON Google Play

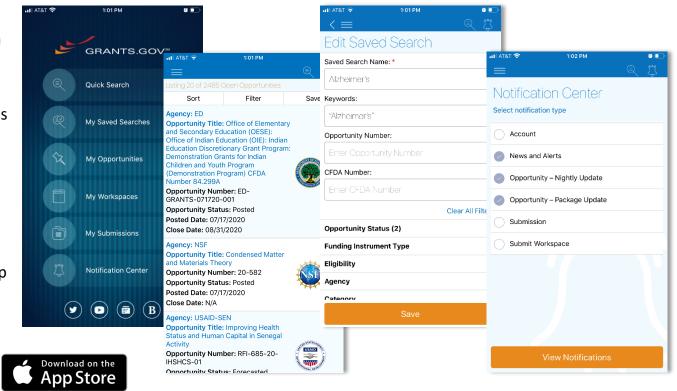

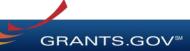

# **Tips for Applicants**

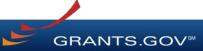

## **Tips for Applicants**

Crafting Grant Proposals and Submitting Applications

- Register and submit early
- Thoroughly read and follow all of the instructions provided by the agency
- Fill out SF-424 forms first
- Include sufficient program and budget details
- Recommend completing the optional forms in the application

- Limit application file size / file name characters (50 characters or less)
- Use only UTF-8 characters in file names
- Use correct DUNS number (Unique Entity Identifier or UEI) when creating a workspace
- Make sure you have Grants.gov compatible PDF software (Adobe Reader)

GRANTS.GOV

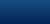

51

## Connect with Grants.gov

Applicant Support Center available 24/7 (closed on Federal holidays) <u>support@grants.gov</u> | 1-800-518-4726 (toll-free) | 1-606-545-5035 (international)

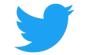

Follow us on Twitter: <u>@grantsdotgov</u>

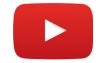

Video tutorials on <u>YouTube</u>

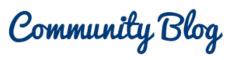

Subscribe to our blog: <u>Blog.Grants.gov</u>

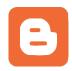

Bookmark for System Alerts

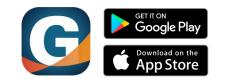

Grants.gov Mobile App

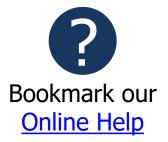

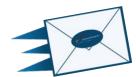

Email Newsletter & Alerts: Community@grants.gov

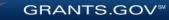